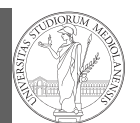

Types, docstrings, doctests Abstracting similarities

Programming in  $Python<sup>1</sup>$ 

#### Mattia Monga

Dip. di Informatica Università degli Studi di Milano, Italia mattia.monga@unimi.it

#### Academic year 2020/21, II semester

 $1\overline{0}$  2020 M. Monga. Creative Commons Attribuzione — Condividi allo stesso modo 4.0 Internazionale. http://creativecommons.org/licenses/by-sa/4.0/deed.it

## <span id="page-0-0"></span>Make a program readable

properly, and what it produces

read imple[mentation details](mattia.monga@unimi.it)

off hours saved later.

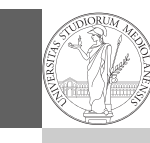

1

You never write a program only for a machine! You, others, tools will read the program for different purposes. E[very](#page-0-0)

Type hinting makes clear what a function needs to work

Documentation helps understanding without the need to

Examples of use make easy to remember how to use a

function and can be used for verification

docstrings, doctests Abstracting [similar](#page-1-0)ities

PyQB [M](#page-2-0)onga

- minute spent in making a program more understandable pays
- 

Types,

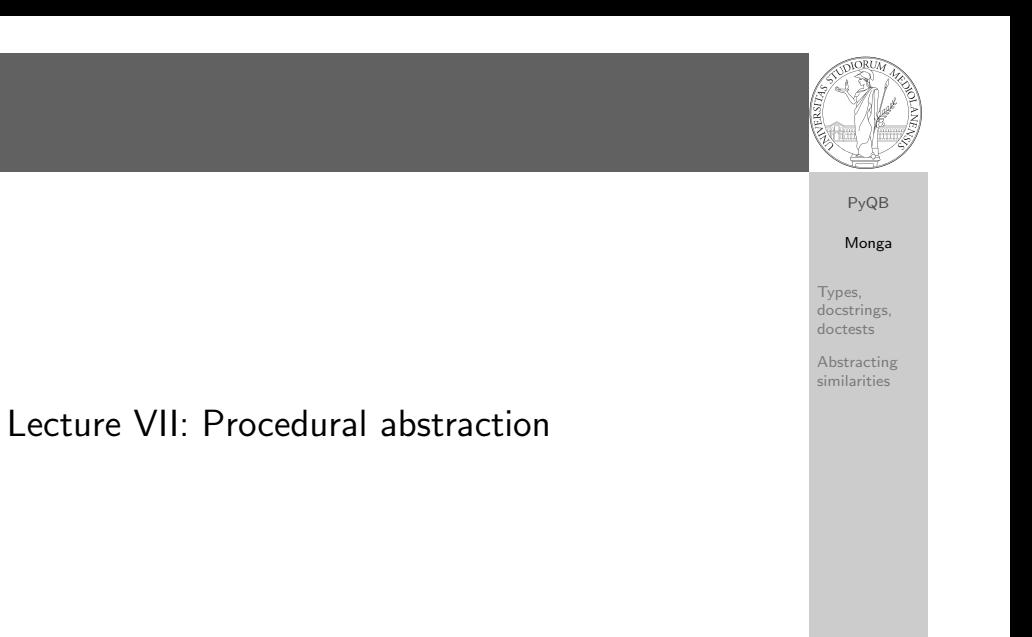

56

#### PyQB Monga Types, docstrings, doctests Abstracting similarities Example from typing import Union Num = Union[int, float] def  $cube(x: Num) \rightarrow Num$ :  $" " "Return the cube of x."$  $\gg$  cube(-3) >>>  $abs(cube(0.2) - 0.008) < 10e-5$ True return  $x * x * x$

Examples can be tested by: python -m doctest filename.py.

-27

 $"''"$ 

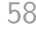

## Procedural abstraction

Procedural abstraction is key for our thinking process (remember the power of recursion, for example): giving a name to a procedure/function enhances our problem solving skills.

def sum\_int(a: int, b: int)  $\rightarrow$  int: """Sum integers from a through b.  $\gg$  sum\_int(1, 4) 10

```
\gg sum int(3, 3)
3
"''"assert b \ge aresult = 0for i in range(a, b+1):
   result = result + ireturn result
```
# <span id="page-1-0"></span>Another "sum"

This is also very similar. . .  $\frac{1}{a\cdot (a+2)} + \frac{1}{(a+4)\cdot (a+6)} + \frac{1}{(a+8)\cdot (a+10)} + \cdots + \frac{1}{(b-2)}$  $(b-2)·(b)$ (Leibniz:  $\frac{1}{1\cdot3} + \frac{1}{5\cdot7} + \frac{1}{9\cdot11} + \cdots = \frac{\pi}{8}$ ) def pi\_sum(a: int, b: int) -> float:  $" " "Sum \ \ \{}frac{1}{a(a+2)} \ \text{terms until } (a+2) > b.$ >>> from math import pi  $\gg$  abs(8\*pi sum(1, 1001) - pi) < 10e-3 True  $"''"$ assert  $b \ge a$ result =  $0.0$ for i in range $(a, b+1, 4)$ : result = result +  $(1 / (i * (i + 2)))$ return result

## Another "sum"

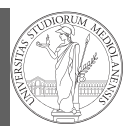

PyQB Monga

#### This is very similar. . .

Types, docstrings, doctests Abstracting similarities 60 def sum\_cubes(a: int, b: int)  $\rightarrow$  int: """Sum the cubes of the integers from a through b.  $\gg$  sum\_cubes(1, 3) 36  $\gg$  sum\_cubes(-2, 2)  $\Omega$  $"''"$ assert  $b \ge a$ result =  $0$ for i in range(a, b+1): result = result +  $int(cube(i))$ return result

## Can we abstract the similarity?

```
PyQB
                                                                                                       Monga
                                                                                                    Types,
                                                                                                    docstrings,
                                                                                                    doctests
                                                                                                    Abstracting
                                                                                                    similarities
from typing import Callable
def gen_sum(a: int, b: int, fun: Callable[[int], Num], step: int = 1) -> Num:
     .<br>""Sum terms from a through b, incrementing by step.
   \gg gen_sum(1, 4, lambda x: x)
   10\gg gen sum(1, 3, cube)
   36
   >>> from math import pi
   >>> abs(8*qen_sum(1, 1000, lambda x: 1 / (x * (x + 2)), 4) - pi) < 10e-3
   T_{TILP}"""""
   assert b \ge aresult = 0.0for i in range(a, b+1, step):
       result = result + fun(i)if result.is_integer():
       return int(result)
   return result
```
PyQB Monga

Types, docstrings, doctests Abstracting similarities

59

PyQB [M](#page-0-0)onga

Types, [docstr](#page-0-0)ings, doctests Abstracting [similar](#page-1-0)ities

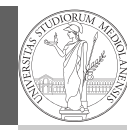

PyQB Monga

Types, docstrings, doctests

Abstracting similarities

<span id="page-2-0"></span>https://classroom.github.com/a/5lBJ-wgC

63